# **Soporte Técnico - Tareas #6025**

# **Pc Área de informática**

2021-11-26 08:55 - Sebastian Follonier

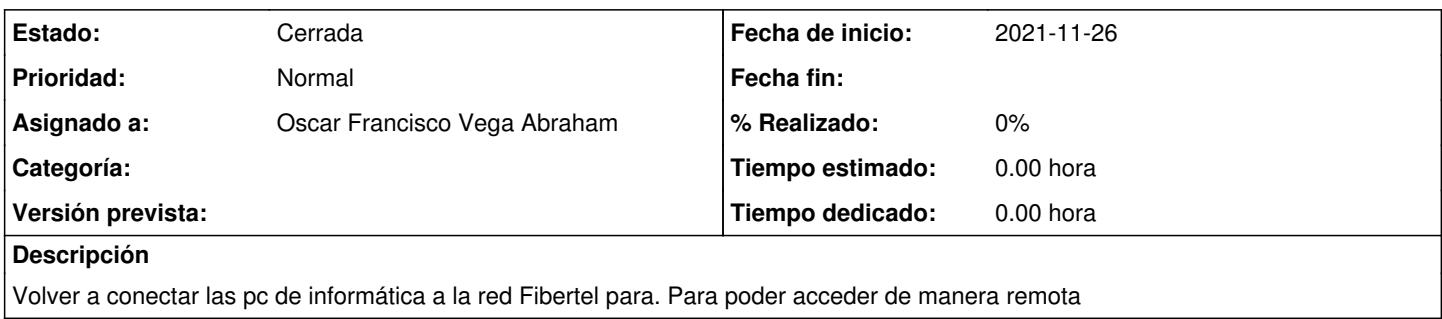

### **Histórico**

### **#1 - 2021-11-26 16:16 - Oscar Francisco Vega Abraham**

*- Estado cambiado Nueva por Resuelta*

*- Asignado a establecido a Oscar Francisco Vega Abraham*

resuelto se paso de gigared boca de router / a boca 11 del switch.

#### **#2 - 2024-04-26 20:49 - Sebastián Schinner**

*- Estado cambiado Resuelta por Cerrada*